# CURSO ONLINE CANECO BT

Cálculo de instalaciones eléctricas de baja tensión

## DURACIÓN:16 horas

MODALIDAD: Online presencial con nuestros especialistas

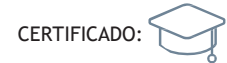

### LOS CONTENIDOS

Las prácticas del curso abordan las principales tareas y funciones que proporciona nuestra herramienta Caneco BT, desde nivel básico a nivel experto:

- •Crea un proyecto de Baja Tensión
- •Añade un suministro de Socorro
- •Realiza el balance de potencias

•Calcula secciones de cable, protecciones, canalizaciones prefabricadas, corrientes de cortocircuito, caídas de tensión, selectividad…

•Elabora informes con los documentos deseados: estudio de selectividad, circuitos, etc.. Imprímelos en cualquier idioma

#### **TEMARIO**

- •Tema 0:Introducción a Caneco BT
- •Tema 1:Presentación de la Interfaz y arranque de un proyecto
- Tema 2: Inserción y configuración de clases de circuitos
- •Tema 3:Vistas de Caneco BT
- •Tema 4:Parametrización avanzada de un suministro
- •Tema 5:Criterios de cálculo
- •Tema 6:Balance de potencias y equilibrado de fases
- Tema 7: Cuadro por IK y RX
- Tema 8: Selectividad diferencial y por IK
- •Tema 9:Suministro de Socorro
- •Tema 10:Impresión de proyectos
- •Tema 11:Eficiencia energética
	- o IRVE
	- o Arc Flash Hazard Analyse
- Eficiencia energética en el cable por efecto Joules
- •Tema 12:Gestión de datos masivos a través de Excel

#### LA FORMACIÓN INCLUYE

•Una licencia temporal de Caneco One (suite completa) durante la semana en el que se desarrolla el curso

•Un manual de instalación de la licencia y del programa Caneco. •Diez temas de teoría que engloban las principales funciones de Caneco BT

•Cuaderno de más de 200 páginas de contenido teórico (formato pdf).

### **C**OBJETIVOS

Con este curso te capacitamos para crear proyectos de instalaciones eléctricas de Baja Tensión con nuestro motor de cálculo Caneco BT, con competencia profesional de experto.

**CANECOBT** 

•Dotar de una mayor versatilidad en el diseño de instalaciones eléctricas de baja tensión y reducir tiempos en tu negocio

•Adaptar el contenido de las materias relacionadas con la electricidad de tu centro de estudios a las competencias deseables en el entorno laboral incluyendo un software de cálculo como herramienta de aprendizaje

• Mejorar tu empleabilidad con un perfil orientado al área de proyectos eléctricos

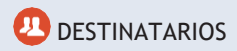

Este curso está dirigido a:

- •Ingenieros técnicos e industrialesde oficina eléctrica
- •Gestores deconstrucción
- •Universidades de especialidad eléctrica

#### FORMACIÓN BONIFICABLE POR FUNDAE

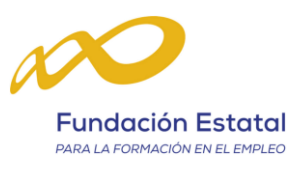

## ALPI is becoming **etap**

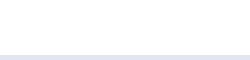

## CURSO ONLINE CANECO BIM

Cálculo de Instalaciones eléctricasBIM con Revit® y Caneco BIM

## DURACIÓN:8 horas

MODALIDAD: Online presencial con nuestros especialistas

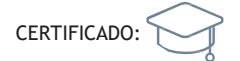

#### ÍNDICE

- Tema 1: Introducción al proceso Bimelec
- Tema 2: Configuración del Navegador Caneco
- Tema 3: Creación y configuración de circuitos eléctricos
- Tema 4: Intercambios entre Caneco BIM y Caneco BT
- Tema 5: Gestion de resultados eléctricos avanzados entre Caneco BIM y Caneco BT
- **·** Tema 6: Dimensionamiento de bandejas eléctricas
- Tema 7: Creación de listados de cables/tendidos/cortes
- Tema 8: Herramientas adicionales:
	- o Creador de huecos en los muros para el paso de bandejas
	- o Canalizaciones Eléctricas Prefabricadas (CEP)
	- o Acometida (Creación de conexiones ficticias entre tubos y bandejas)
	- o Sinóptico
- Tema 9: Intercambio de información entre Caneco BIM y Dialux EVO

### **S**OBJETIVOS

•Dominar la Suite de herramientas utilizadas en el proceso BIMelec

•Conocer la metodología necesaria para definir una instalación eléctrica en un proyecto en Revit®, desde el modelado hasta su documentación.

#### **DESTINATARIOS**

•Ingenieros técnicos e industrialesde oficina eléctrica, arquitectos y BIM managers •Gestores deconstrucción

•Universidades de especialidad eléctrica

#### REQUISITOS PREVIOS

•Conocimientos básicos del entorno Revit<sup>®</sup>

• Conocimientos básicos de Caneco BT recomendados

#### **MATERIAL NECESARIO**

- •1 PC por participante
- •Disponer de una licenciaRevit®vigente (oprueba de 30 días)
- •Versión Revit:2018,2019,2020,2021

•Haberinstalado los programas Caneco BT y Caneco BIM antes del inicio del curso

#### **LA FORMACIÓN INCLUYE**

- •Formación impartida por un profesor certificado
- •Licencia temporalCaneco ONE durantela formación
- Manual de usuario en PDF

•Alfinalizar el curso se hará entrega de un Certificado Caneco BIM con las horas de formación

FORMACIÓN BONIFICABLE POR FUNDAE

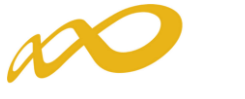

**Fundación Estatal** PARA LA FORMACIÓN EN EL EMPLEO

## CURSO ONLINE CANECO BIM

Cálculo de Instalaciones eléctricasBIM con Revit® y Caneco BIM

### CONTENIDOS DEL CURSO

#### INTRODUCCIÓN: CONCEPTOS ESENCIALES SOBRE CANECO BIM

- •CANECO en el BIM:el proceso BIMelec
- •El lugar de la electricidad en el BIM
- •¿Qué es y para qué sirve Caneco BIM?

#### INTERCAMBIO DE INFORMACIÓN ELÉCTRICA ENTRE CANECO BT Y REVIT:

#### •Interfaz Caneco BIM

- •Ajustes previos a la exportación hacia Caneco BT
- •Apertura del proyecto en Caneco BT
- •Datos eléctricos de la instalación en Caneco BT
- •Enriquecimiento delmodelo en Revitimportando los resultados de cálculo deCaneco BT
- •Explotación de los parámetros compartidos en cada uno de los circuitos eléctricos
- •Creación de tablas de planificación

#### INTERCAMBIO DE INFORMACIÓN ENTRE CANECO IMPLANTATION Y CANECO BIM (APLICATIVO DE REVIT)

- •Introducción al proceso BIMelec
- •Exportación delproyecto Revit®a Caneco BT
- •Cálculo de las longitudes exactas de los cables en Caneco BIM
- •Cálculo de las secciones de cable
- •Enrutamiento de los cables en las bandejas eléctricas
- •Visualización de los cables en el modelo
- •Dimensionamiento automatizado de las bandejas de cables
- •Herramientas de control complementarias
- •Recuperación de los datos de Caneco BT en Revit
- •Explotación de los parámetros compartidos de bandejas

#### CANECO BIM ANALYSE – ANÁLISIS DE CONTROL SUPLEMENTARIO

- •Análisis de espacios y locales
- •Inspección de las redes eléctricas
- •Limpieza delproyecto
- •Creación de tipos de cables
- •Actualizaciones de las distribuciones
- •Compatibilidad de productos instalados
- •Caneco BOX

#### CÁLCULO DE RESERVAS DE LOS HUECOS EN MUROS Y FORJADOS PARA EL PASO DE LAS BANDEJAS EN UN MODELO REVIT - CANECO OPENING

- •Qué es y cuáles son las funcionalidades
- •Parametrización de las reservas en muros
- •Informe de cálculo
- •Funciones complementarias

#### CÁLCULO PARCIAL DE PROYECTOS EN REVIT

#### •Qué es y cuáles son las funcionalidades

- •Tipos de CEP (Canalizaciones eléctricas prefabricadas)
- •Configuración a partir de diversos criterios que se pueden combinar

#### DIÁLOGO BIDIRECCIONAL CON DIALux Evo

- Cambio de locales
- •Cálculo de iluminación
- •Creación de luminarias (\*)
- •Conjuntos de parámetros compartidos con nociones importantes a partir de DIALux Evo (\*)
- •Implantación de nuevas luminarias, actualización y reemplazo durante cálculos iterativos (\*)

*\* Necesita la opción de exportación al formato CSV en DIALux Evoas*

N&

ALPI is becoming **etap**